Séquence pédagogique : STATISTIQUES

Professeurs de math- sciences : Monsieur Chakib BELARIBI.

Etablissement : Lycée professionnel FLORA TRISTAN - 33 360 CAMBLANES.

Classe : CAP « agent polyvalent de restauration, APR » (CAP à accès prioritaire).

Nota : Dans ce qui suit, la trace écrite de l'élève est en couleur bleue.

Objectifs : « Etre capable de »

Calculer une fréquence ; représenter une série statistique. Calculer une moyenne ; application au domaine professionnel.

#### I ) Etude d'un exemple - Vocabulaire

Questionnaire :

On a interrogé 1000 clients sortant d'un magasin d'alimentation.

Q1 : Venez-vous régulièrement dans ce magasin ?

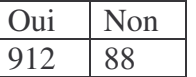

Q2 : Combien de temps venez-vous de passer dans ce magasin ?

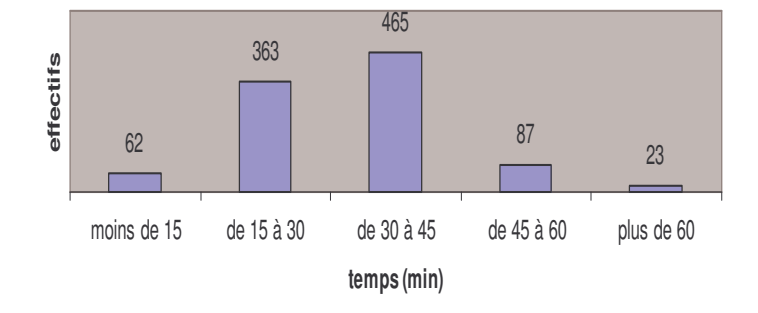

Q3 :Etes-vous satisfait du choix qui vous est offert ?

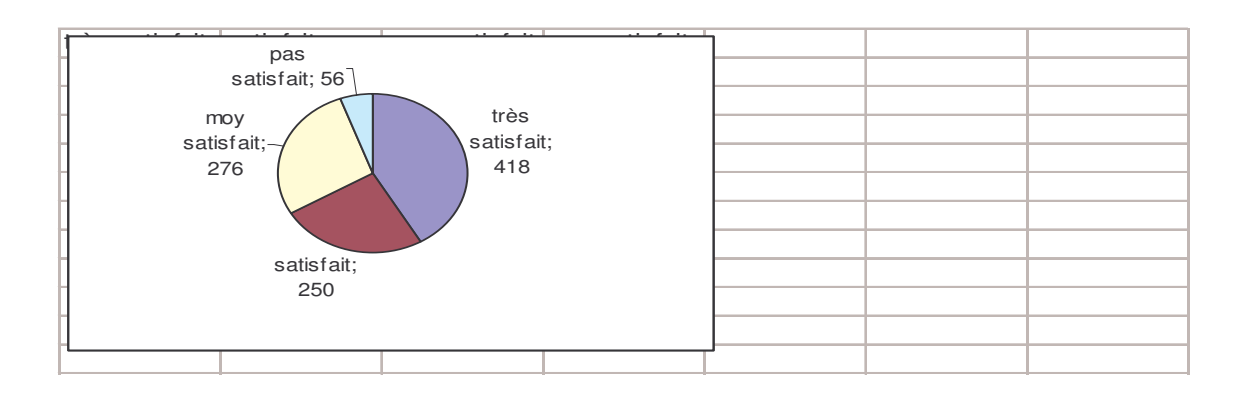

Vocabulaire

Compléter ce qui suit:

a ) Dans le questionnaire n° 3,

Nombre de clients très satisfaits : effectif,  $n = 418$ 

b ) Dans l'exemple ,nous avons étudié trois aspects : client régulier, temps passé,satisfaction.

L'aspect étudié est appelé caractère ; on le note : x.

c ) Effectif total :  $N = 1000$ .

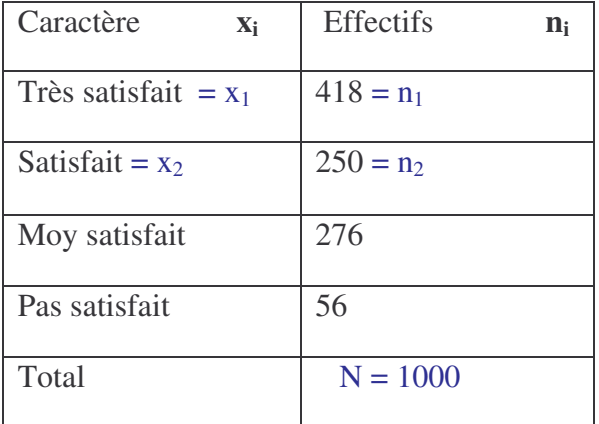

On distingue :

- 1 Les caractères qualitatifs : couleur des yeux, profession, . . . .
- 2 Les caractères quantitatifs,qui sont mesurables : taille, nombre d'enfants, . . . .

Une étude statistique comporte généralement quatre étapes :

- le recueil des données : enquêtes, recensement, sondage,...
- la présentation des résultats : tableaux ou représentations graphiques.
- le calcul des paramètres caractéristiques : moyennes, variance, . . .
- L'exploitation des données : Réviser une stratégie commerciale, prévoir un budget,….

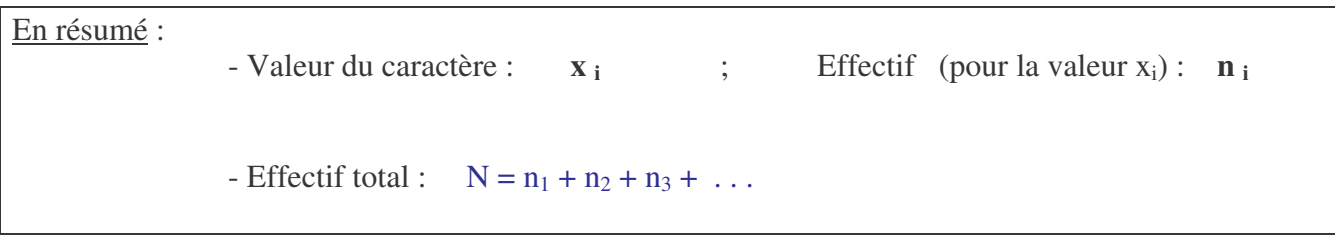

*Nota : Prévoir une calculatrice, un brouillon et une feuille – réponse.*

### Exercice 1

Vous faites une étude statistique sur les commandes de desserts dans un restaurant, durant un week – end.

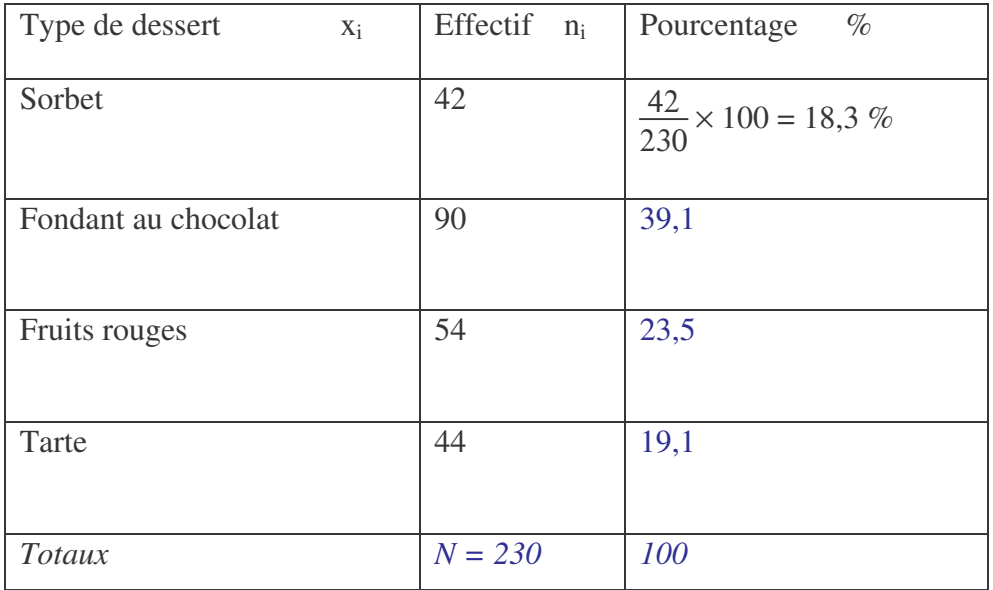

a ) Quel est le caractère étudié ? le type de dessert (qualitatif).

b ) Calculer l'effectif total N de cette série statistique. Compléter le tableau (arrondir au dixième).

c - 1 ) Compléter :  $x_2$  = Fondant chocolat ; Effectif :  $n_2 = 90$ 

2 - A l'aide d'une phrase, donner la signification de cette écriture.

## Il y a 90 commandes de fondant.

Un contrôle de vitesse, sur une voie express, donne les résultats représentés ci - contre :

a ) Compléter le tableau ci – dessous.

b ) Le caractère étudié est la vitesse du véhicule.

Quelle est la nature de ce caractère ?

Quantitatif (existence d'intervalles)

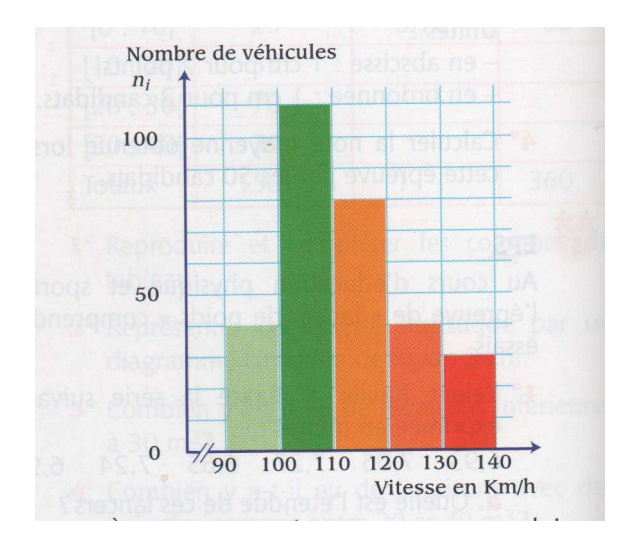

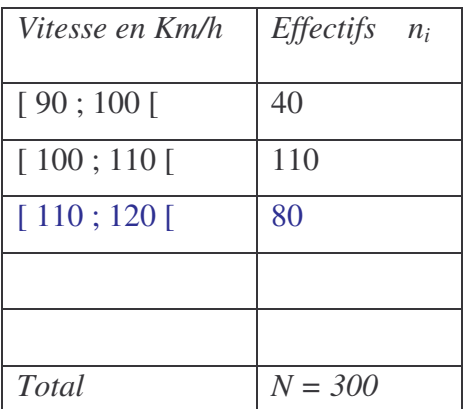

### \* Exercice 3

Le tableau ci – dessous donne le nombre d'actes médicaux subis, pendant un mois, par un ensemble de personnes.

a ) Quel est le caractère étudié ?

b ) Calculer l'effectif total N de cette série statistique, puis compléter le tableau.

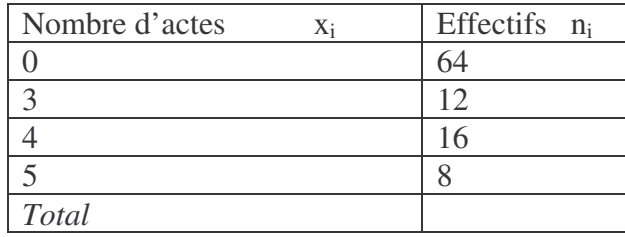

# II ) La fréquence

# Activité

Dans l'exemple qui suit, le caractère étudié est le temps consacré par l'élève à ses loisirs durant le week-end précédent.

Sachant que l'effectif total vaut  $N = 44$ , compléter le tableau suivant.

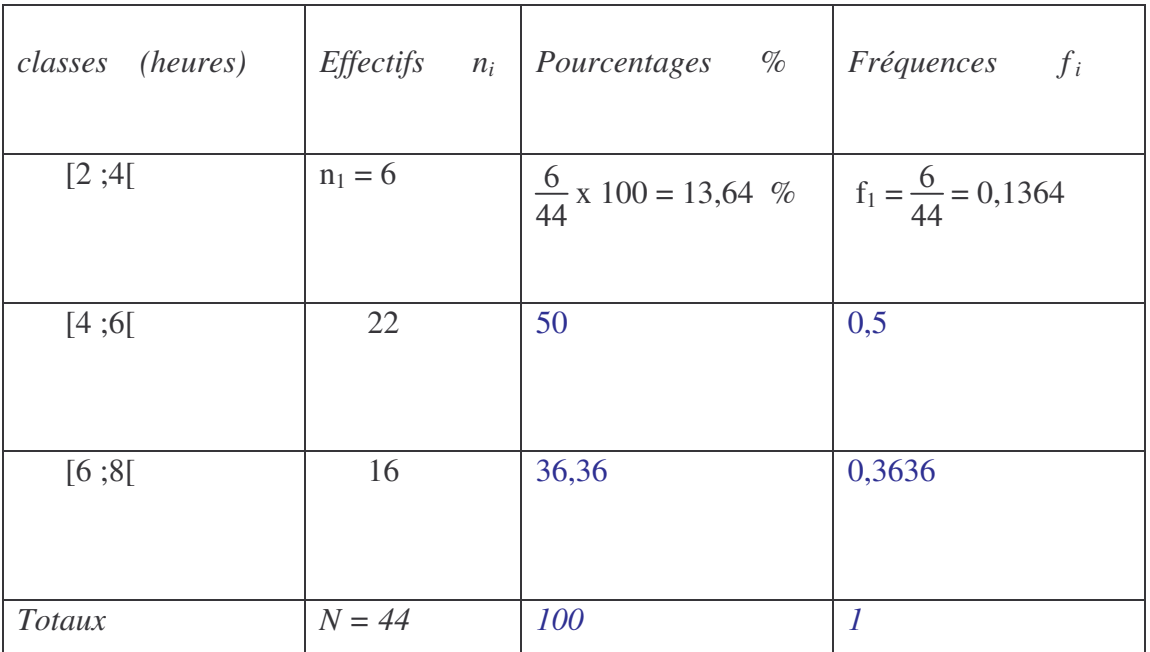

En résumé: Calcul de la fréquence f<sub>i</sub> ( pour la valeur x<sub>i</sub>)  

$$
f_1 = \frac{n_1}{N}
$$
,  $f_2 = \frac{n_2}{N}$ , etc . . .  
 $f_1 + f_2 + ... = 1$ 

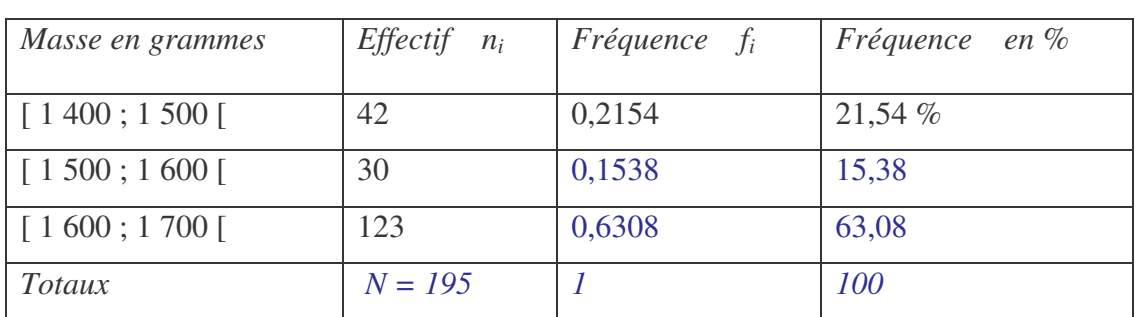

A la sortie d'une chaîne de préparation de poulets fermiers, on a effectué un contrôle de masse :

a ) Calculer l'effectif total N, puis compléter ce tableau. On donne :  $f_i = \frac{n_i}{N!}$ N

- b ) Déterminer :
	- le nombre de poulets ayant une masse comprise entre 1 500 et 1 600 g.
	- la fréquence de poulets ayant une masse comprise entre 1 500 et 1 600 g.
	- le pourcentage de poulets ayant une masse comprise entre 1 500 et 1 600 g.
	- le pourcentage de poulets ayant une masse comprise entre 1 500 et 1 700 g.

### \* Exercice 5

Un contrôle de vitesse, sur une voie express, donne les résultats suivants :

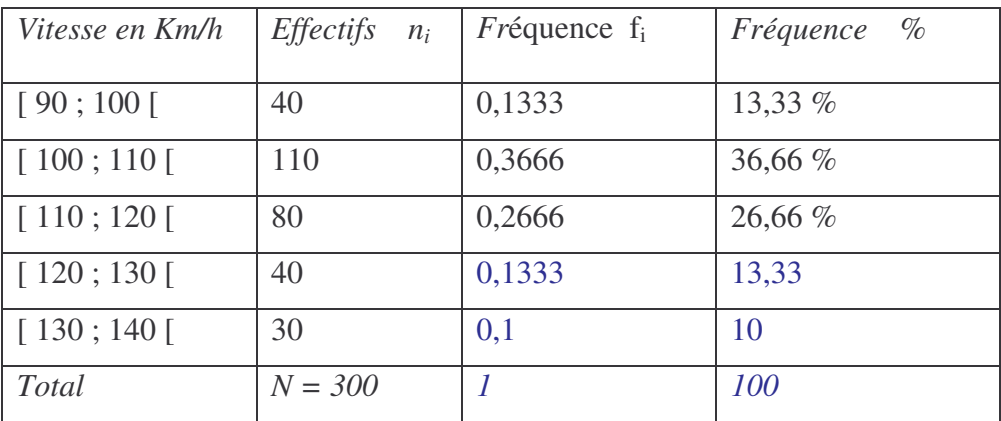

- a ) Compléter ce tableau.
- b ) Quelle est le pourcentage de véhicules contrôlés à 110 Km/h et plus ?

## \* Exercice 6

On s'intéresse à distance parcourue par les employés d'une entreprise, en Km et par jour, pour se rendre sur leur lieu de travail.

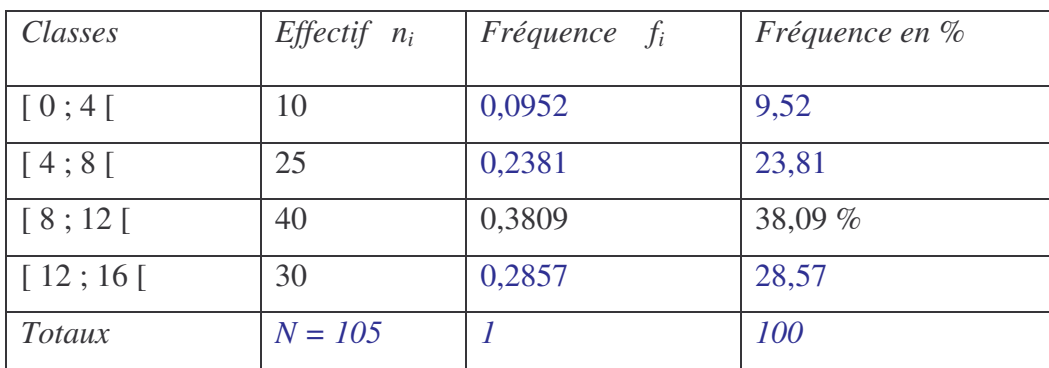

a ) Calculer l'effectif total N, puis compléter ce tableau. On donne :  $f_i = \frac{n_i}{N!}$ N

b ) Déterminer : - le nombre de personnes parcourant entre 4 et 8 Km.

- le pourcentage de personnes parcourant entre 4 et 8 Km.
- le nombre de personnes parcourant entre 4 et 12 Km.

## III ) Représentation d'une série statistique

1 ) Diagramme en bâtons

Activité : Puissance fiscale (en chevaux ) des voitures d'une entreprise.

Construire le diagramme en bâtons **des effectifs** de cette série.

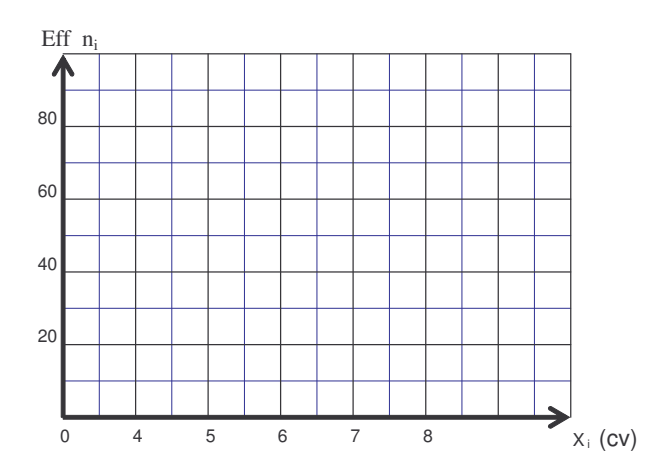

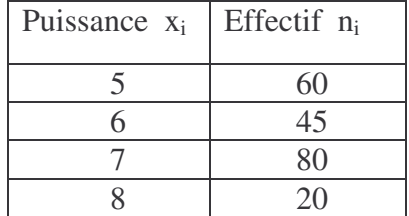

Vous faites une étude statistique sur les commandes de desserts dans un restaurant durant un week – end.

Construire le diagramme en bâtons **des fréquences** de cette série statistique.

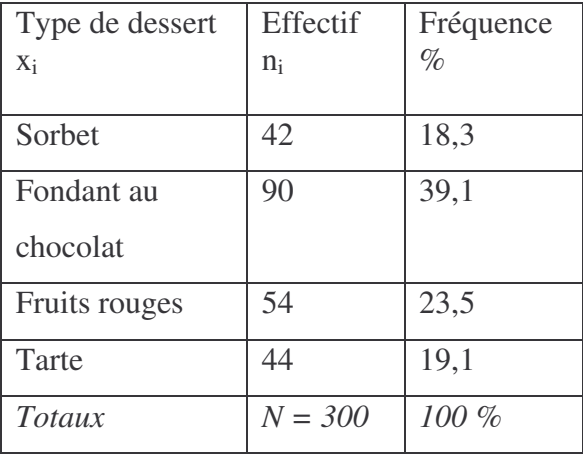

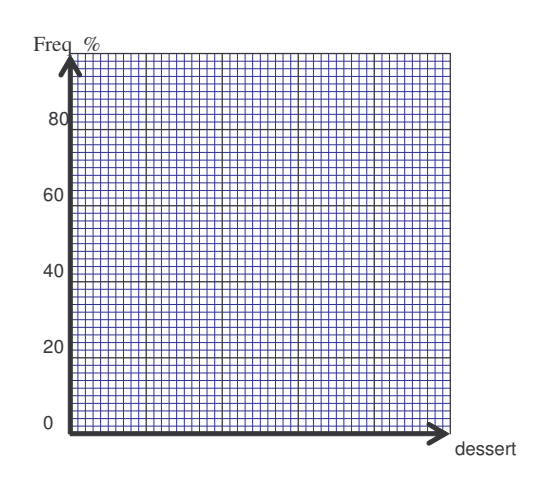

# \* Exercice 8

Construire le diagramme en bâtons **des effectifs** de la série statistique suivante :

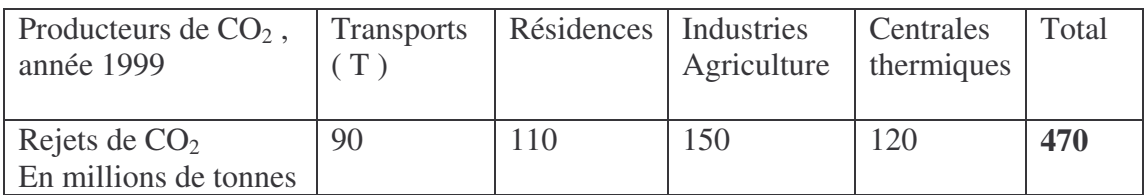

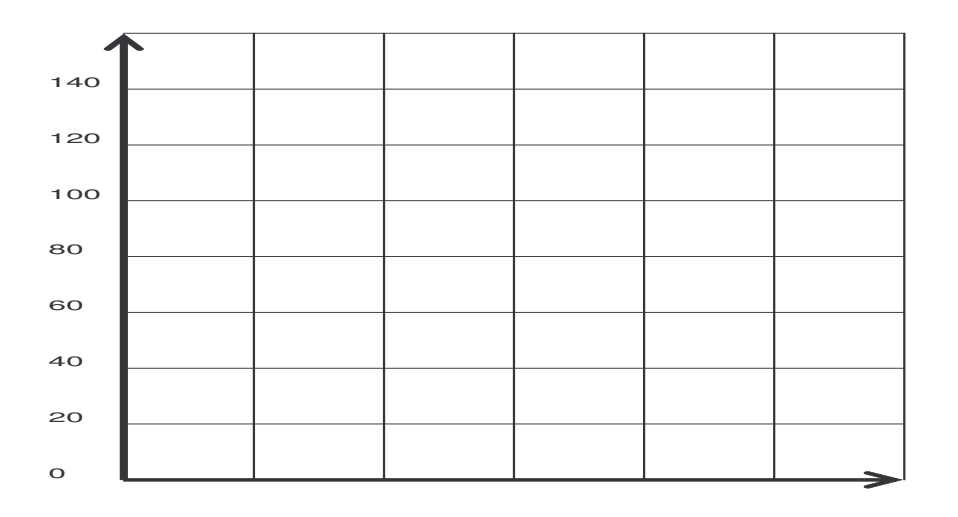

# ) Histogramme

## Activité

Les résultats du recensement à Belleville des personnes de 10 à 30 ans sont rassemblés dans le tableau ci-après.

## Histogramme des effectifs

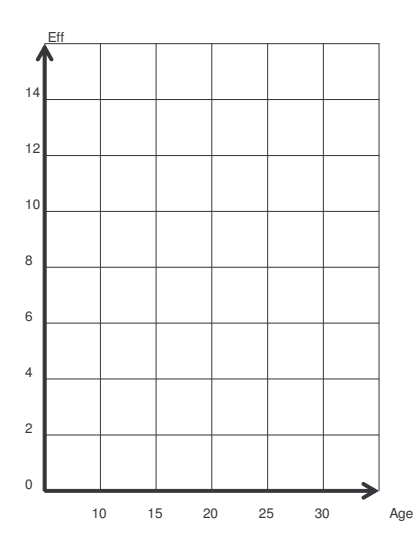

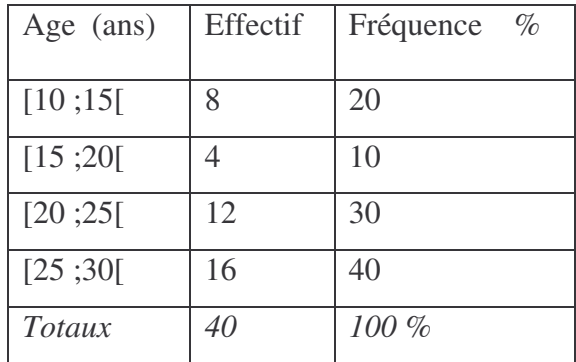

Tracer l'histogramme **des fréquences** de cette série.

Histogramme des fréquences

#### Fréquences en %

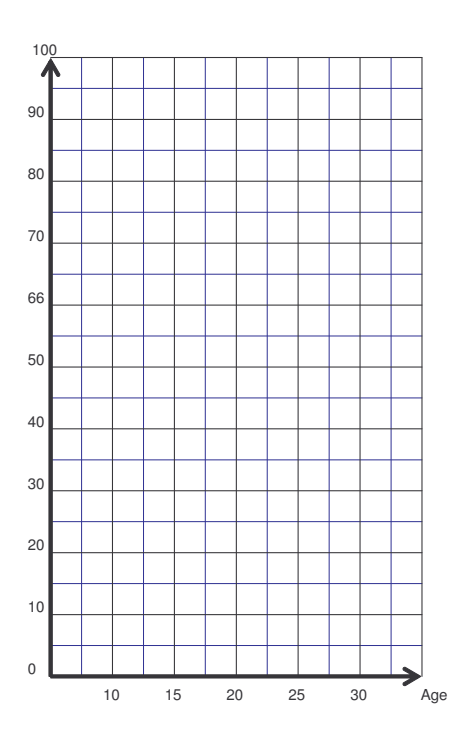

A la sortie d'une chaîne de fabrication de pièces pour automobiles, on a effectué un contrôle de masse.

a ) Tracer l'histogramme des effectifs de cette série.

b) Déterminer le pourcentage de pièces ayant une masse comprise entre 490 et 496 grammes.

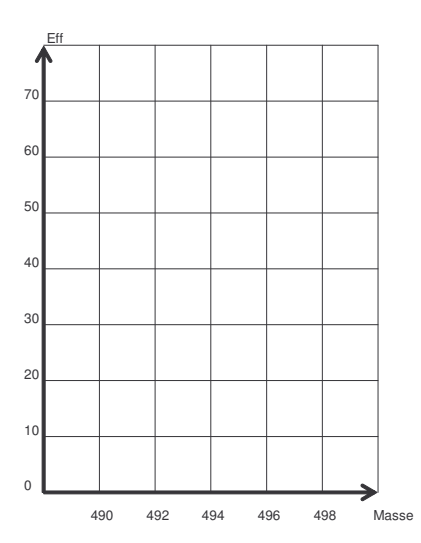

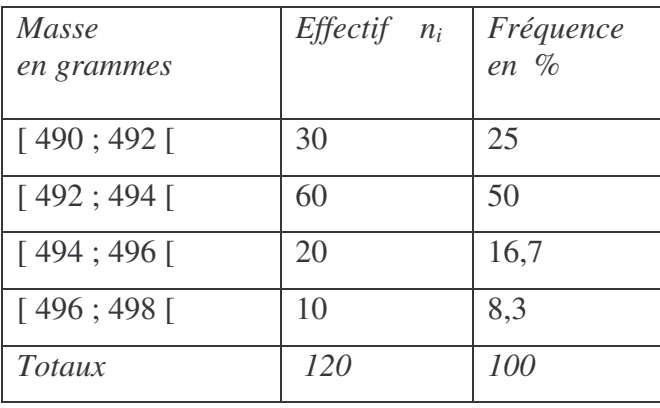

## \* Exercice 10

A la sortie d'une chaîne de préparation de poulets fermiers, on a effectué un contrôle de masse :

a ) Tracer l'histogramme des effectifs de cette série.

b) Déterminer le nombre de poulets ayant une masse comprise entre 1400 et 1700 grammes.

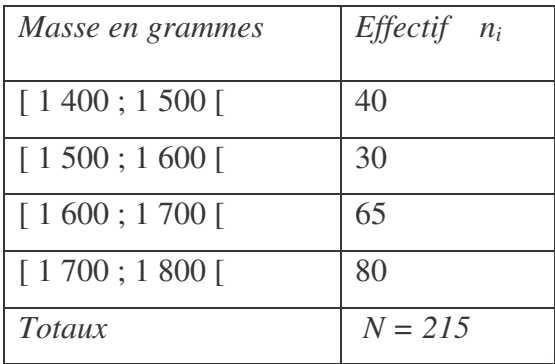

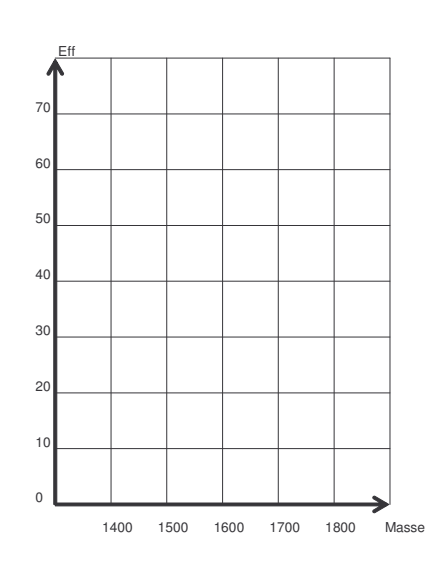

# 3 ) Diagramme circulaire

## Activité

Les dépenses d'une commune sont réparties de la façon suivante :

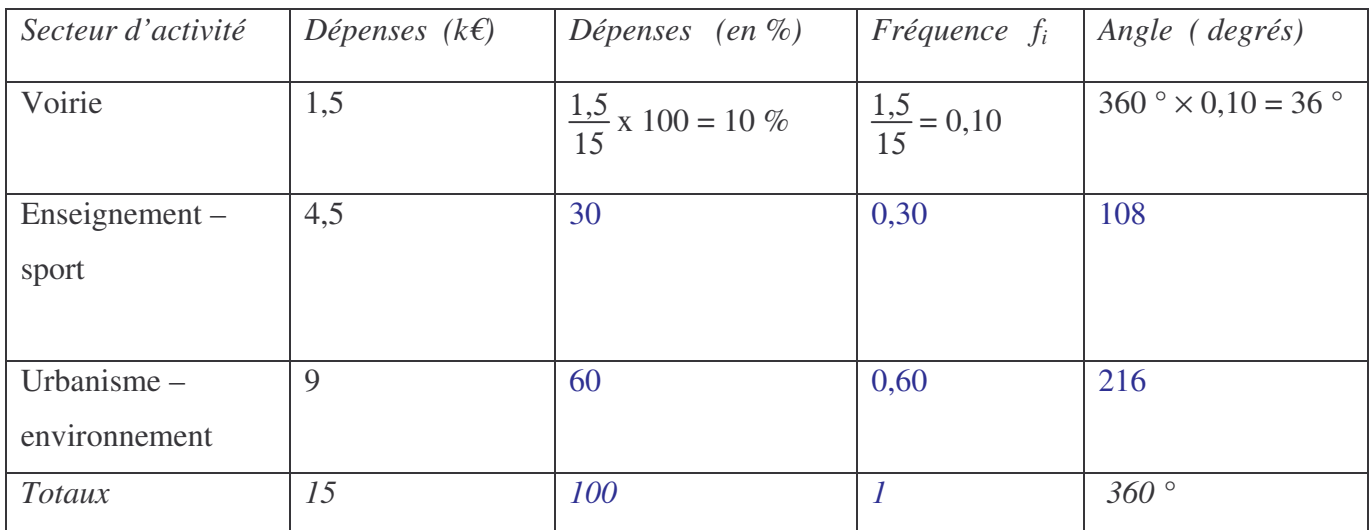

- a ) Compléter le tableau ci-dessus. On donne :  $f_i = \frac{n_i}{N!}$ N
- b ) A l'aide du rapporteur, construire le diagramme circulaire.

## Exercice 11

a ) Compléter le tableau ci – dessous. Arrondir, à l'unité, les angles calculés.

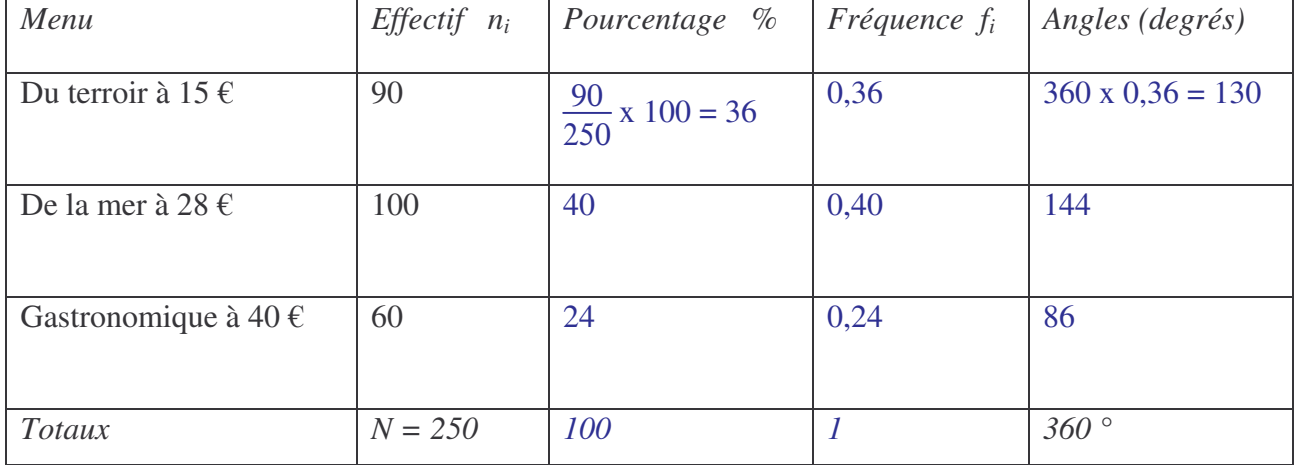

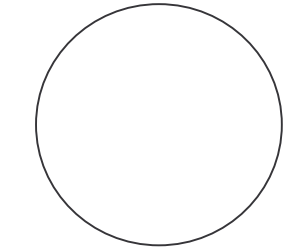

b ) A l'aide du rapporteur, construire le diagramme circulaire.

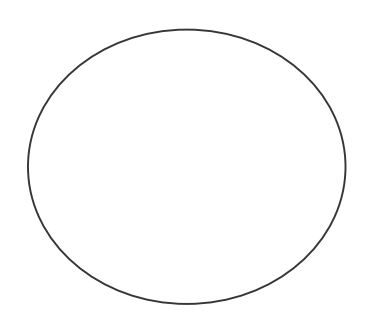

# \* Exercice 12

Vous faites une étude statistique sur les commandes de desserts dans un restaurant, durant un week – end.

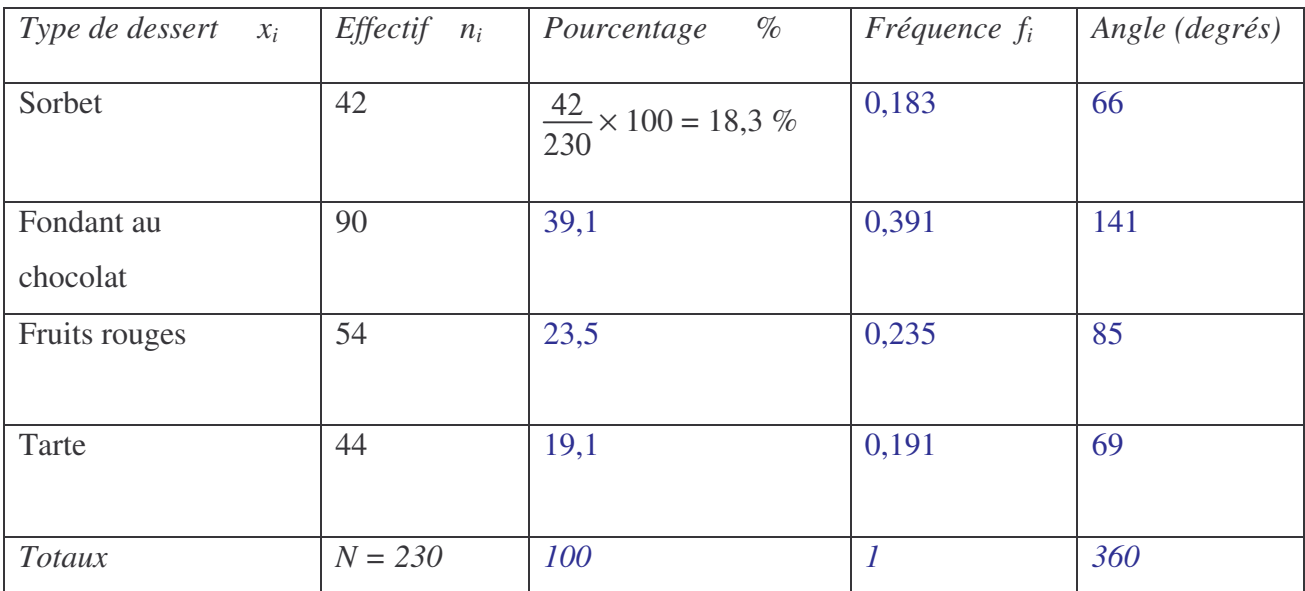

a) Compléter ce tableau. On donne :  $f_i = \frac{n_i}{N!}$ N

Arrondir, à l'unité, les angles calculés.

b) Construire le diagramme circulaire de cette répartition.

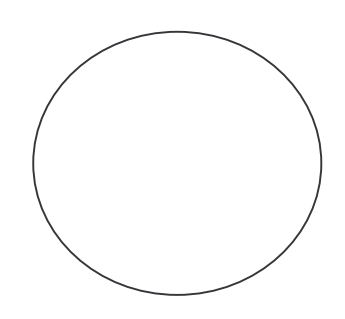

#### IV ) Moyenne d'une série statistique

#### Activité 1

Le caractère étudié (type de dessert) est discret.

Calculer le prix moyen d'un dessert. Arrondir au centime.

 $\overline{x} = \frac{5,5 + 4,5 + 5 + 4,25}{4}$ 4  $= 4,81$ 

Le prix moyen d'un dessert est : 4,81 €.

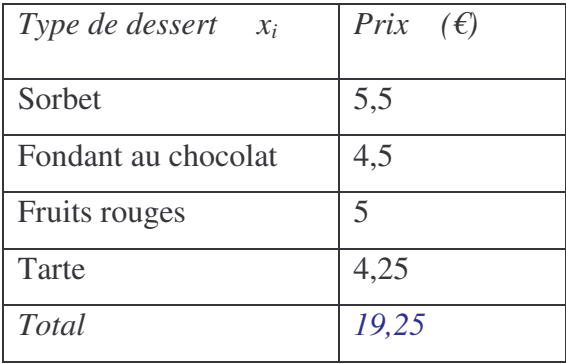

#### Activité 2

Le caractère étudié (nombre d'appareils audiovisuels) est discret.

On a demandé à 20 familles quel était le nombre d'appareils audiovisuels qu'ils possédaient chez eux :

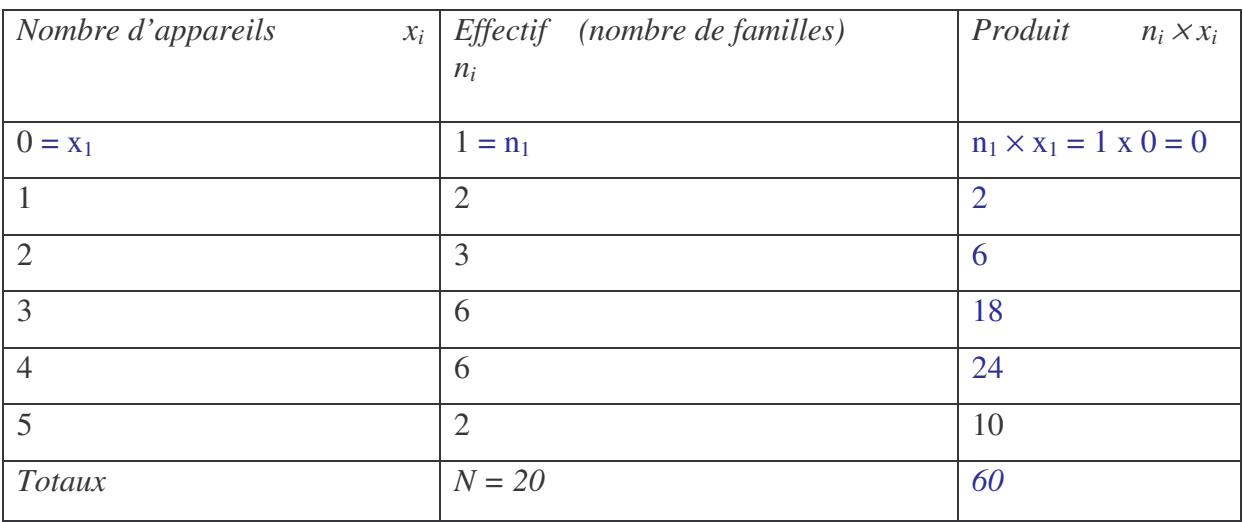

a ) Compléter le tableau.

b ) Calculer le nombre moyen d'appareils audiovisuels possédés par les familles.

$$
\overline{x} = \frac{60}{20} = 3
$$

Le nombre moyen d'appareil est 3.

A retenir

*1 ) Notations :*

- Valeur du caractère :  $x_i$  ; Effectif (pour la valeur  $x_i$ ) : n i

- Moyenne : −x

*2 ) Pour calculer une moyenne :*

- On calcule les produits :  $n_i \times$  $x_i$ .

- On calcule la somme des produits.

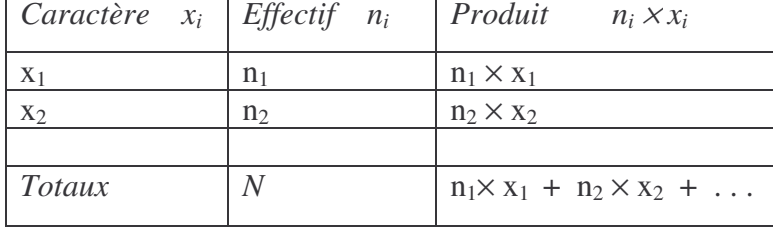

- On calcule la moyenne :

 $\overline{x} = \frac{n_1 \times x_1 + n_2 \times x_2 + \dots}{n}$ N

#### Exercice 13

Le tableau ci – dessous donne le nombre d'actes médicaux subis, pendant un mois, par un échantillon de population de 110 personnes.

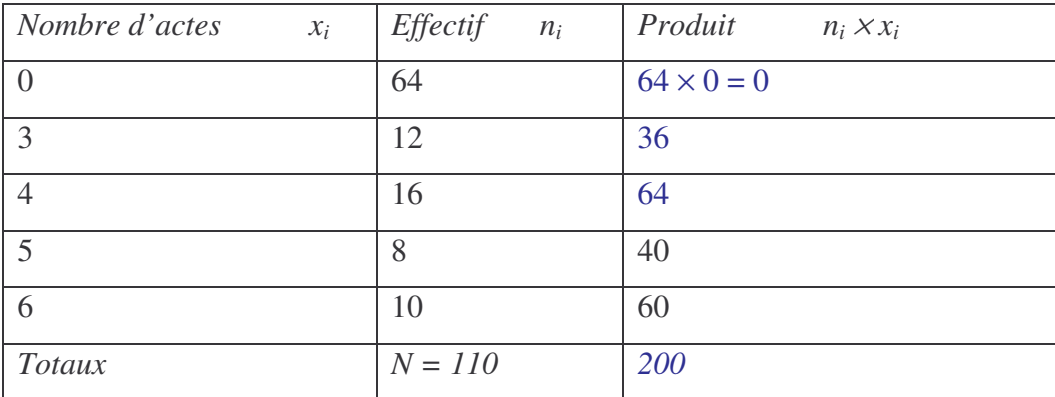

Calculer le nombre moyen d'actes médicaux subits pendant un mois. Arrondir à l'unité.

$$
\overline{x} = \frac{200}{110} = 1,8
$$

Le nombre moyen d'actes médicaux, subits pendant un mois, est égal à 2.

### \* Exercice 14

La série statistique suivante donne le nombre de baladeurs vendus chaque jour, par une entreprise, pendant un mois (20 jours).

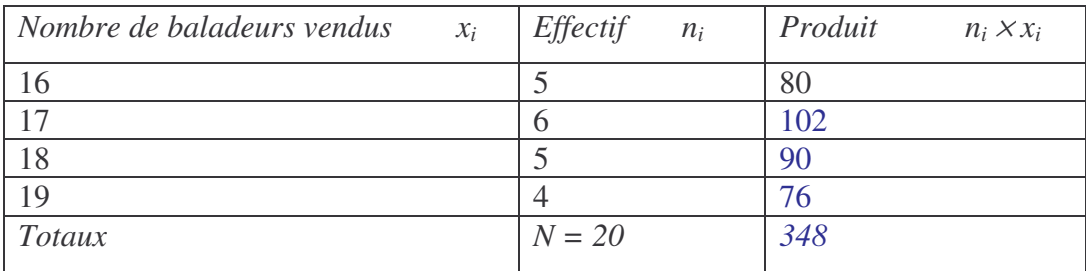

Calculer le nombre moyen de baladeurs vendus, par cette entreprise, pendant un mois.

#### $\bar{x} = 17.4$  ; nombre moyen de baladeurs vendus : 17

#### Exercice 15

A la fin de la journée,un commerçant veut calculer le montant moyen des chèques encaissés :

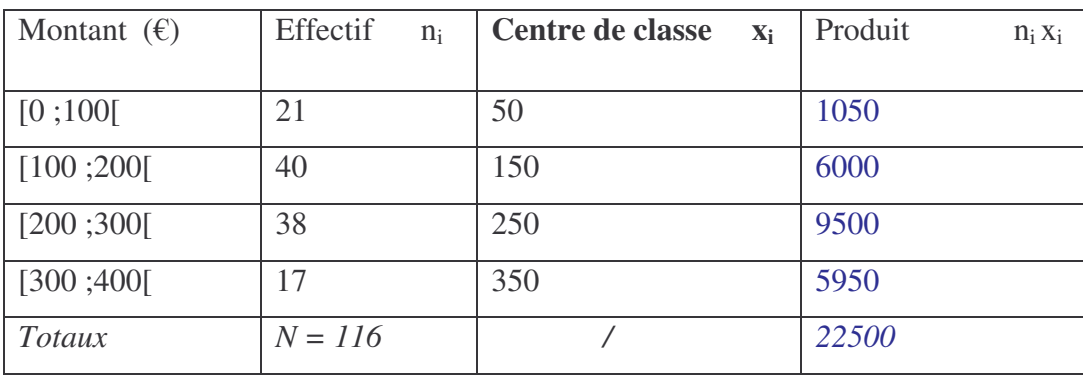

a ) Compléter ce qui suit :

*Le caractère étudié (montant des chèques) est continu. On utilise des classes, c'est – à – dire des intervalles.*

*Dans ce cas,* la valeur de  $x_i$  est le centre de classe.

b ) Compéter le tableau puis calculer le montant moyen des chèques encaissés.

 $\overline{x} = \frac{22500}{116}$ 116  $= 193,96$ 

Montant moyen d'un chèque : 193,96 €.

En résumé : Pour calculer une moyenne

- On effectue les produits  $n_i x_i$ , puis on les somme.

- On détermine la valeur de la moyenne selon la relation :  $\bar{x} = \frac{n_1 \times x_1 + n_2 \times x_2 + \dots}{N!}$ N

Remarque

Lorsque le caractère est continu, les valeurs  $x_1, x_2, \ldots$  sont les centres de classes.

On calcule, si nécessaire, les centres de classe  $[a ; b] : x_i = (a + b)/2$ .

### Exercice 16

A la sortie d'une chaîne de préparation de poulets fermiers, on a effectué un contrôle de masse :

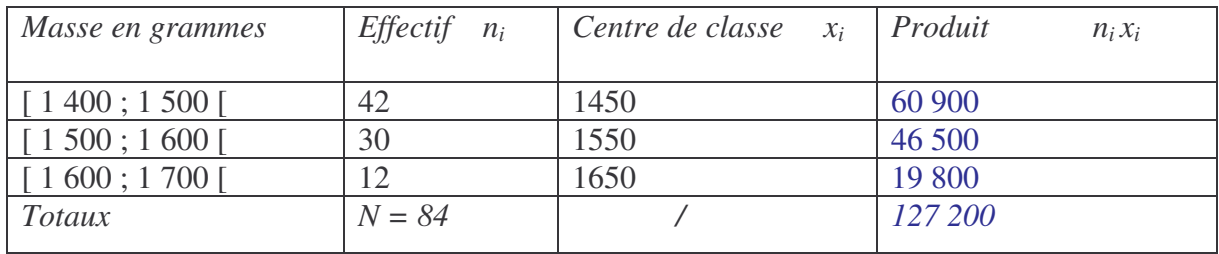

*Calculer la masse moyenne d'un poulet fermier. Arrondir à l'unité.* (1514 g)

## \*Exercice 17

Un contrôle de vitesse, sur une voie express, donne les résultats suivants :

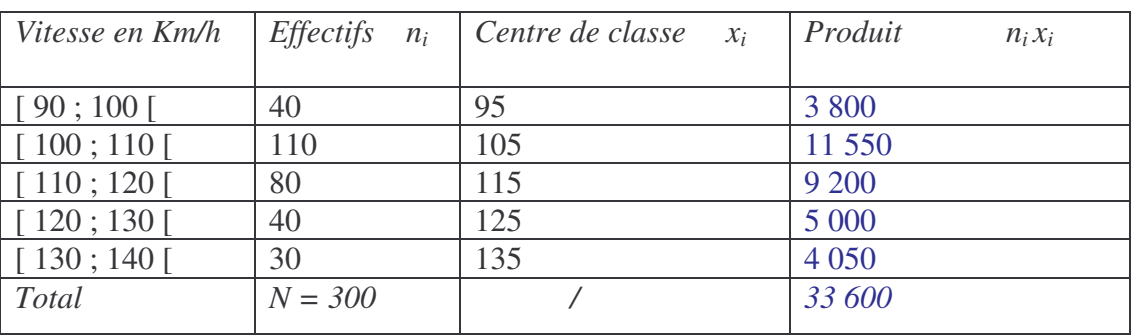

Calculer la vitesse moyenne.  $(\bar{x} = 112 \text{ km/h})$ 

# \* Exercice 18

Le restaurant gastronomique « le marquis » fait en moyenne 25 repas par jour, du lundi au samedi.

L'histogramme ci-dessous présente la répartition des factures des clients d'une semaine en fonction de leur montant :

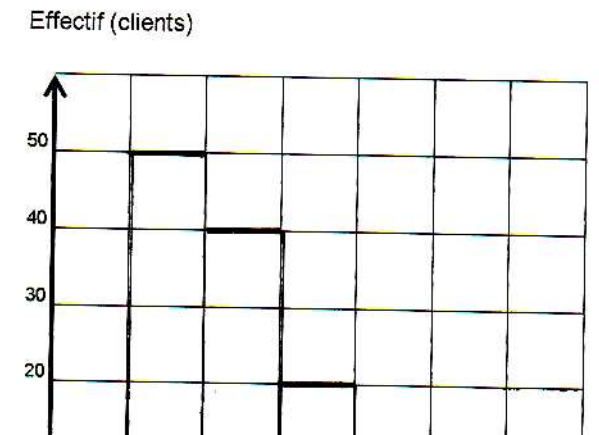

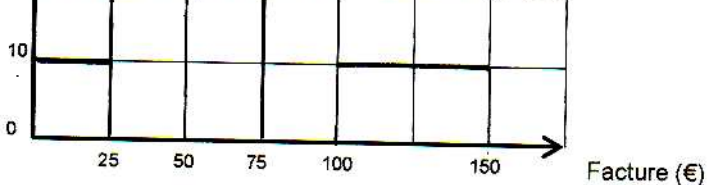

a) Compléter le tableau suivant.

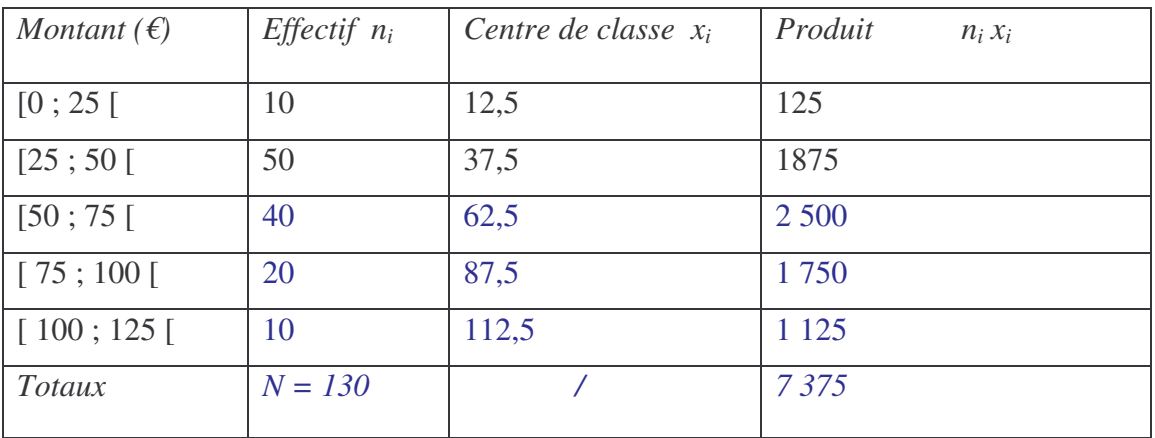

b ) Calculer le montant moyen des factures. Arrondir au centième.

$$
\overline{x} = \frac{7\,375}{130} = 56,73
$$

Le montant moyen des factures est égal à 56,73 €.